# **Министерство науки и высшего образования РФ**

**ФГБОУ ВО «Уральский государственный лесотехнический университет»**

**Инженерно-технический институт**

*Кафедра автомобильного транспорта и транспортной инфраструктуры*

# **Рабочая программа дисциплины**

включая фонд оценочных средств и методические указания для самостоятельной работы обучающихся

# **Б1.О.30 – СХЕМЫ ТЕХНОЛОГИЧЕСКИХ ПРОЦЕССОВ В ОТРАСЛИ**

Специальность 23.05.01 «Наземные транспортно-технологические средства» Специализация – «Автомобильная техника в транспортных технологиях» Квалификация – инженер Количество зачётных единиц (часов) – 3 (108)

г. Екатеринбург, 2023

Разработчик: к.т.н., доцент \_\_\_\_\_\_\_\_\_\_\_\_\_\_ /О.С. Гасилова/

Рабочая программа утверждена на заседании кафедры автомобильного транспорта и транспортной инфраструктуры (протокол № 8 от «01» февраля 2023 года).

Зав. кафедрой АТиТИ \_\_\_\_\_\_\_\_\_ /Б.А. Сидоров/

Рабочая программа рекомендована к использованию в учебном процессе методической комиссией инженерно-технического института (протокол № 6 от «02» февраля 2023 года).

Председатель методической комиссии ИТИ \_\_\_\_\_\_\_\_\_ /А.А. Чижов/

Рабочая программа утверждена директором инженерно-технического института

Директор ИТИ \_\_\_\_\_\_\_\_\_\_\_\_\_\_ /Е.Е. Шишкина/ «03» февраля 2023 года

# *Оглавление*

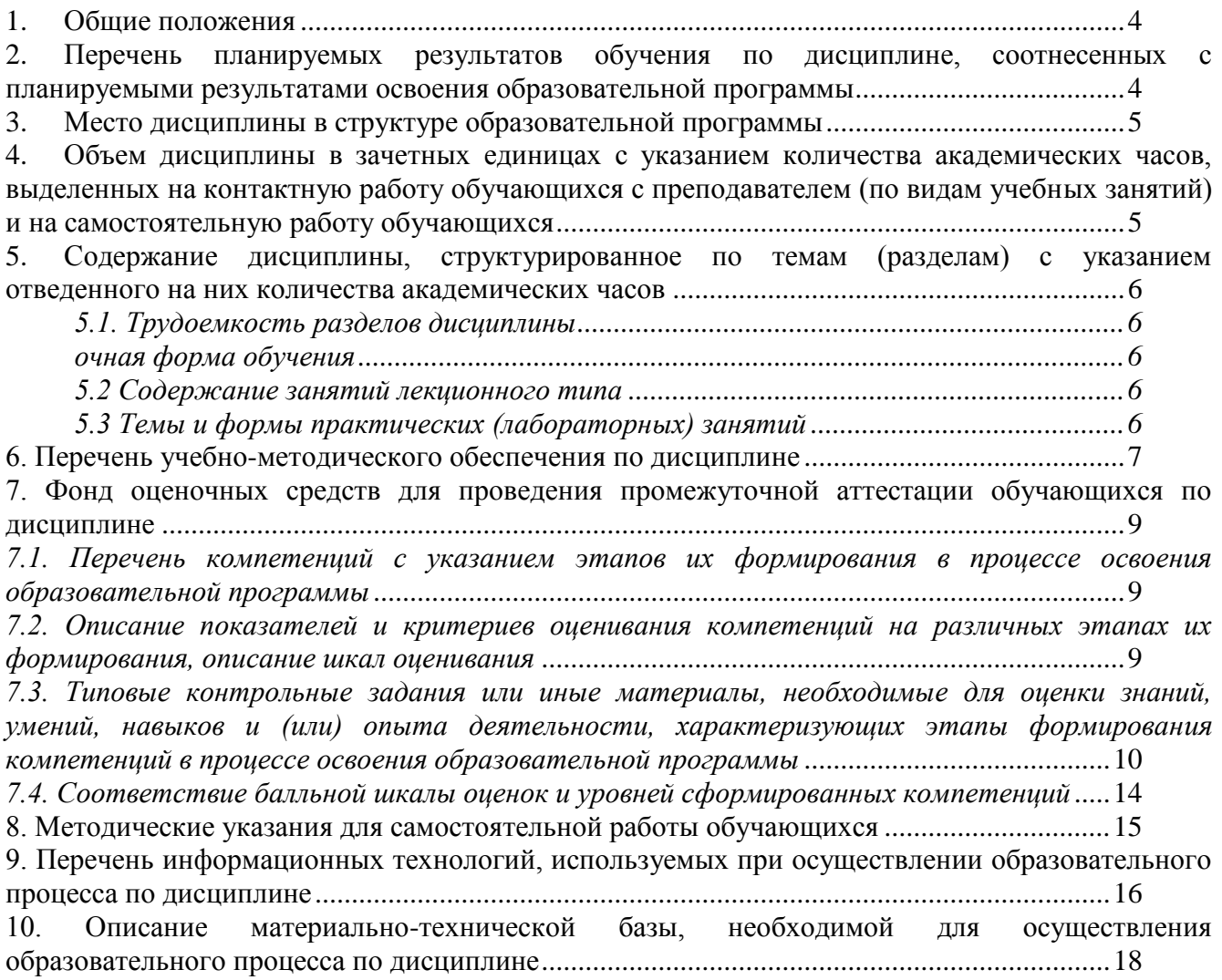

# **1. Общие положения**

<span id="page-3-0"></span>Дисциплина «Схемы технологических процессов в отрасли» относится к блоку Б1 учебного плана, входящего в состав образовательной программы высшего образования 23.05.01 – Наземные транспортно-технологические средства (специализация – Автомобильная техника в транспортных технологиях).

Нормативно-методической базой для разработки рабочей программы учебной дисциплины «Схемы технологических процессов в отрасли» являются:

Федеральный закон Российской Федерации от 29.12.2012 г. № 273-ФЗ «Об образовании в РФ»;

Порядок организации и осуществления образовательной деятельности по образовательным программам высшего образования – программам бакалавриата, программам специалитета, программам магистратуры, утвержденный приказом Минобрнауки России от 06.04.2021 г. №  $245:$ 

Приказ Министерства труда и социальной защиты от 23.03.2015 № 187н «Об утверждении профессионального стандарта «Специалист по техническому диагностированию и контролю технического состояния автотранспортных средств при периодическом техническом осмотре»;

Приказ Министерства труда и социальной защиты от 31.10.2014 № 864н «Об утверждении профессионального стандарта «Специалист по организации постпродажного обслуживания и сервиса»;

-Федеральный государственный образовательный стандарт высшего образования (ФГОС ВО) по специальности 23.05.01 «Наземные транспортно-технологические средства» (уровень специалитет), утвержденный приказом Министерства образования и науки РФ от 11.08.2020 № 935;

Учебные планы ОПОП ВО 23.05.01 «Наземные транспортно-технологические средства» специализация «Автомобильная техника в транспортных технологиях» по очной и заочной формам обучения, одобренные Ученым советом УГЛТУ (протокол № 3 от 16.03.2023), с дополнениями и изменениями, утвержденными на заседании Ученого совета УГЛТУ (протокол от 20.04.2023 №4), введенными приказом УГЛТУ от 28.04.2023 №302-А;

Обучение по образовательной программе 23.05.01 – Наземные транспортнотехнологические средства (специализация – Автомобильная техника в транспортных технологиях) осуществляется на русском языке.

# <span id="page-3-1"></span>**2. Перечень планируемых результатов обучения по дисциплине, соотнесенных с планируемыми результатами освоения образовательной программы**

Планируемыми результатами обучения по дисциплине являются знания, умения, владения и/или опыт деятельности, характеризующие этапы/уровни формирования компетенций и обеспечивающие достижение планируемых результатов освоения образовательной программы в целом.

**Цель дисциплины** – научиться владеть пакетами прикладной программы КОМПАС 3D при решении производственных задач.

Задачи дисциплины:

научить отбирать необходимый материал для проектирования в прикладной программе;

научить вводить исходные данные при использовании прикладной программы;

научить анализировать полученные результаты;

получить представление о работе с графическим пакетом прикладной программы;

получить представление о работе с данной прикладной программой для решения производственных задач в области автомобильной техники и транспортных технологий.

# **Процесс изучения дисциплины направлен на формирование следующих профессиональных компетенций:**

**- ОПК-5 –** Способен применять инструментарий формализации инженерных, научно-

технических задач, использовать прикладное программное обеспечение при расчете, моделировании и проектировании технических объектов и технологических процессов.

**ОПК-7 –** Способен понимать принципы работы современных информационных технологий и использовать их для решения задач профессиональной деятельности.

#### **В результате изучения дисциплины обучающийся должен:**

**- знать:** стандартные пакеты прикладных программ, используемых в профессиональной деятельности; современные информационные технологии для решения задач профессиональной деятельности;

**- уметь:** решать стандартные задачи профессиональной деятельности при расчете, моделировании и проектировании технических объектов и технологических процессов;

- **владеть:** навыками использования прикладных программы и средств автоматизированного проектирования при решении задач профессиональной деятельности; навыками использования принципов работы современных информационных технологий и применения их для решения задач профессиональной деятельности.

## **3. Место дисциплины в структуре образовательной программы**

<span id="page-4-0"></span>Данная учебная дисциплина относится к обязательной части, что означает формирование в процессе обучения у обучающихся основных общепрофессиональных знаний и компетенций в рамках выбранной специализации.

Освоение данной дисциплины является необходимой основой для последующего изучения дисциплин ОПОП и написания выпускной квалификационной работы.

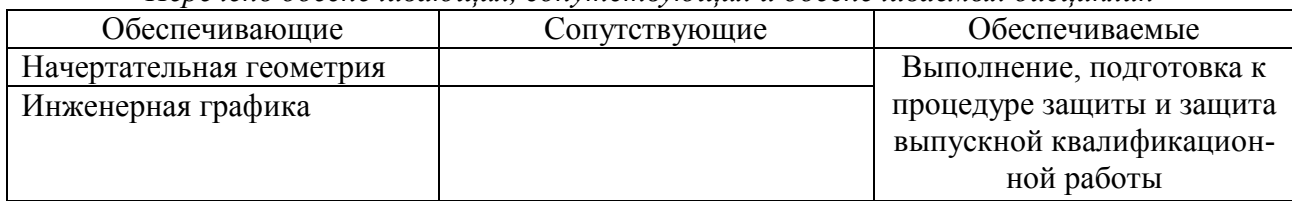

*Перечень обеспечивающих, сопутствующих и обеспечиваемых дисциплин*

Указанные связи дисциплины дают обучающемуся системное представление о комплексе изучаемых дисциплин в соответствии с ФГОС ВО, что обеспечивает требуемый теоретический уровень и практическую направленность в системе обучения и будущей деятельности выпускника.

# <span id="page-4-1"></span>**4. Объем дисциплины в зачетных единицах с указанием количества академических часов, выделенных на контактную работу обучающихся с преподавателем (по видам учебных занятий) и на самостоятельную работу обучающихся**

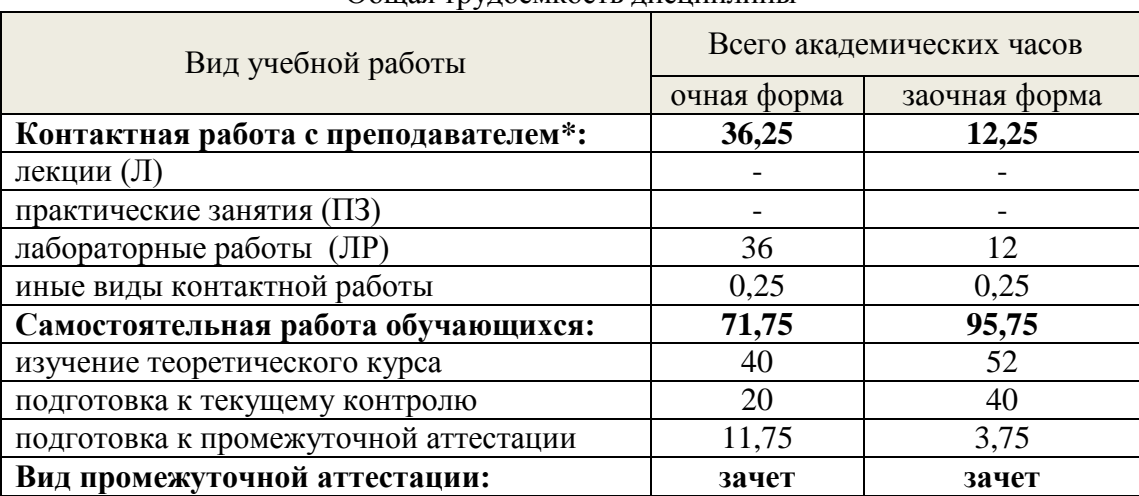

Общая трудоемкость дисциплины

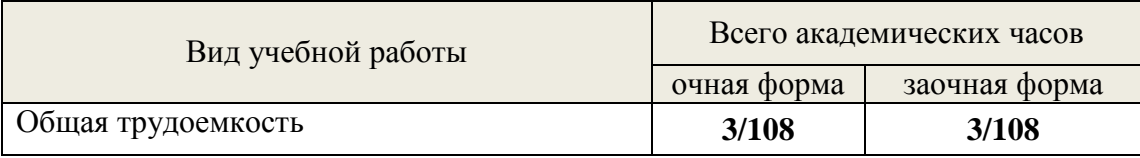

\*Контактная работа обучающихся с преподавателем, в том числе с применением дистанционных образовательных технологий, включает занятия лекционного типа, и (или) занятия семинарского типа, лабораторные занятия, и (или) групповые консультации, и (или) индивидуальную работу обучающегося с преподавателем, а также аттестационные испытания промежуточной аттестации. Контактная работа может включать иные виды учебной деятельности, предусматривающие групповую и индивидуальную работу обучающихся с преподавателем. Часы контактной работы определяются Положением об организации и проведении контактной работы при реализации образовательных программ высшего образования, утвержденным Ученым советом УГЛТУ от 25 февраля 2020 года.

#### <span id="page-5-1"></span><span id="page-5-0"></span>**5. Содержание дисциплины, структурированное по темам (разделам) с указанием отведенного на них количества академических часов 5.1. Трудоемкость разделов дисциплины**

<span id="page-5-2"></span>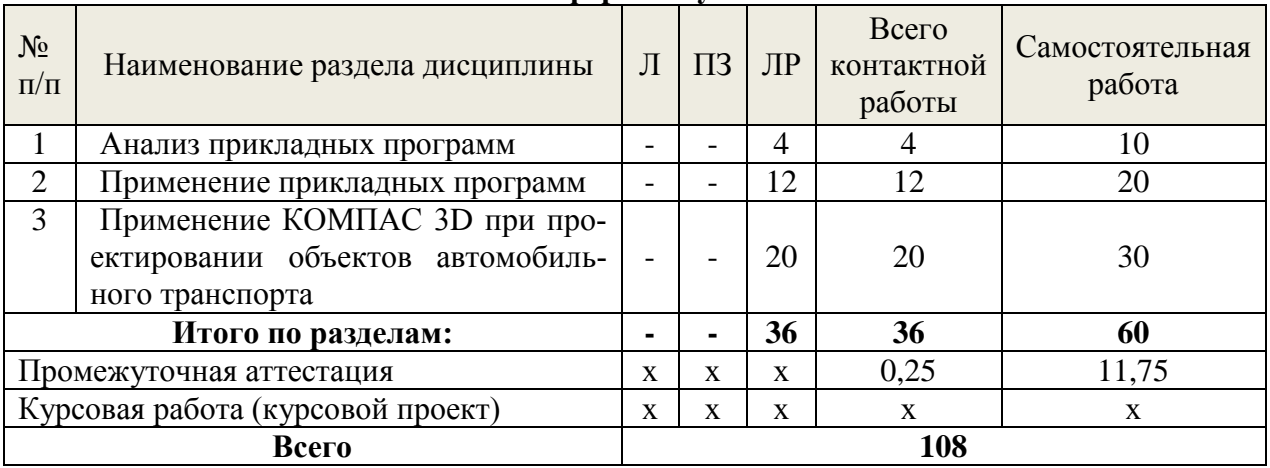

#### **очная форма обучения**

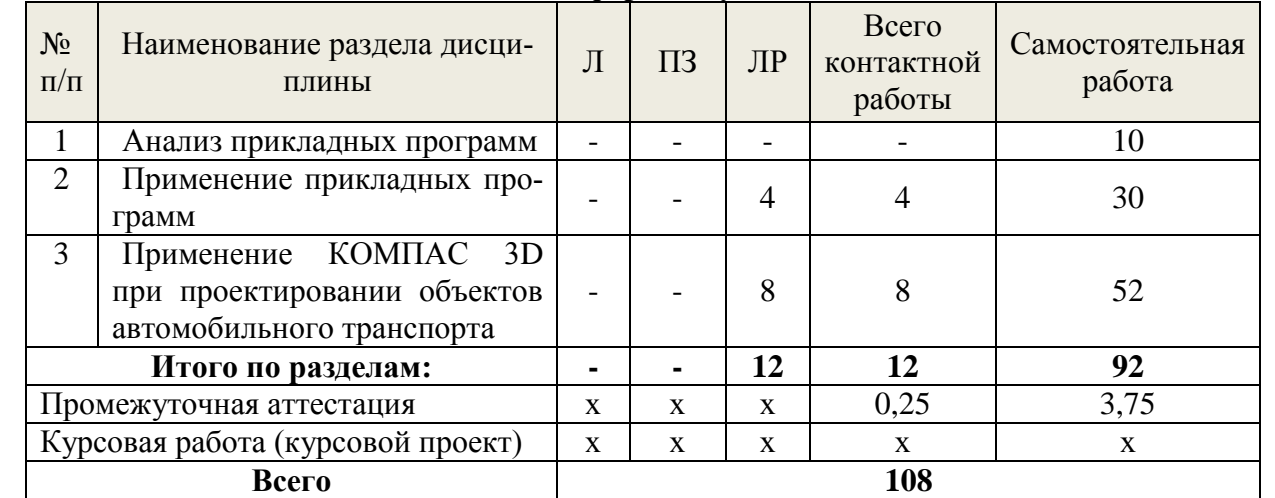

# **заочная форма обучения**

## **5.2 Содержание занятий лекционного типа**

<span id="page-5-4"></span><span id="page-5-3"></span>Занятий лекционного типа по дисциплине не предусмотрено.

# **5.3 Темы и формы занятий семинарского типа**

Учебным планом по дисциплине предусмотрены лабораторные занятия.

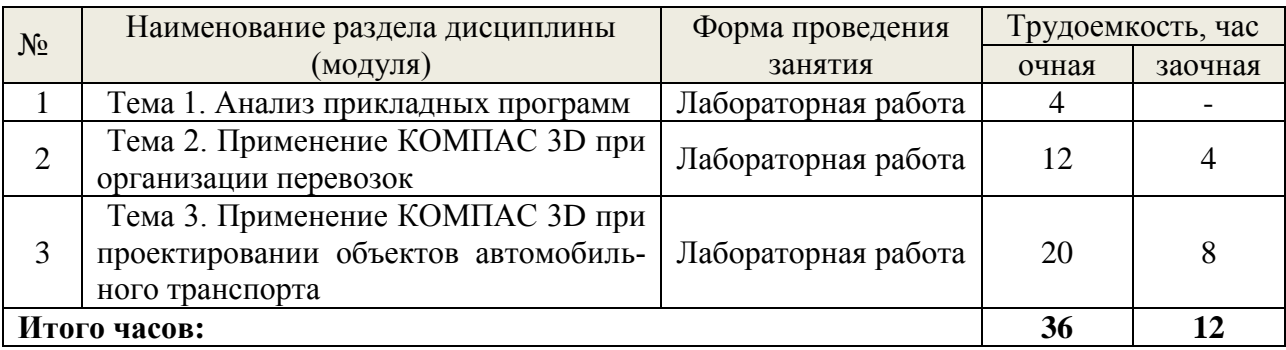

# **5.4 Детализация самостоятельной работы**

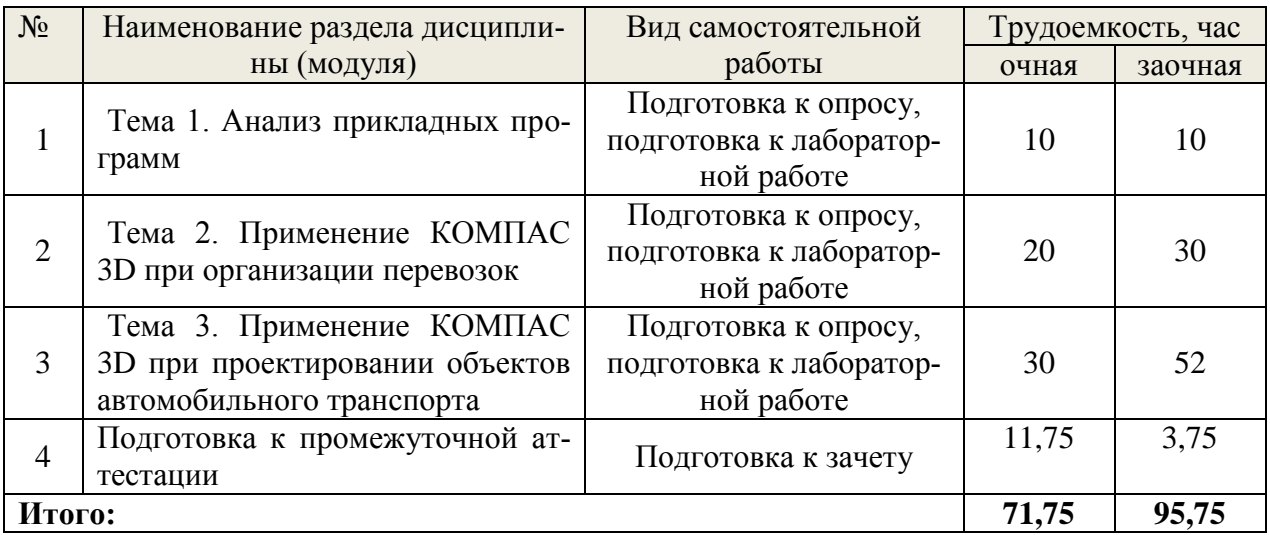

# **6. Перечень учебно-методического обеспечения по дисциплине**

#### **Основная и дополнительная литература**  $\overline{\phantom{a}}$ Год

<span id="page-6-0"></span>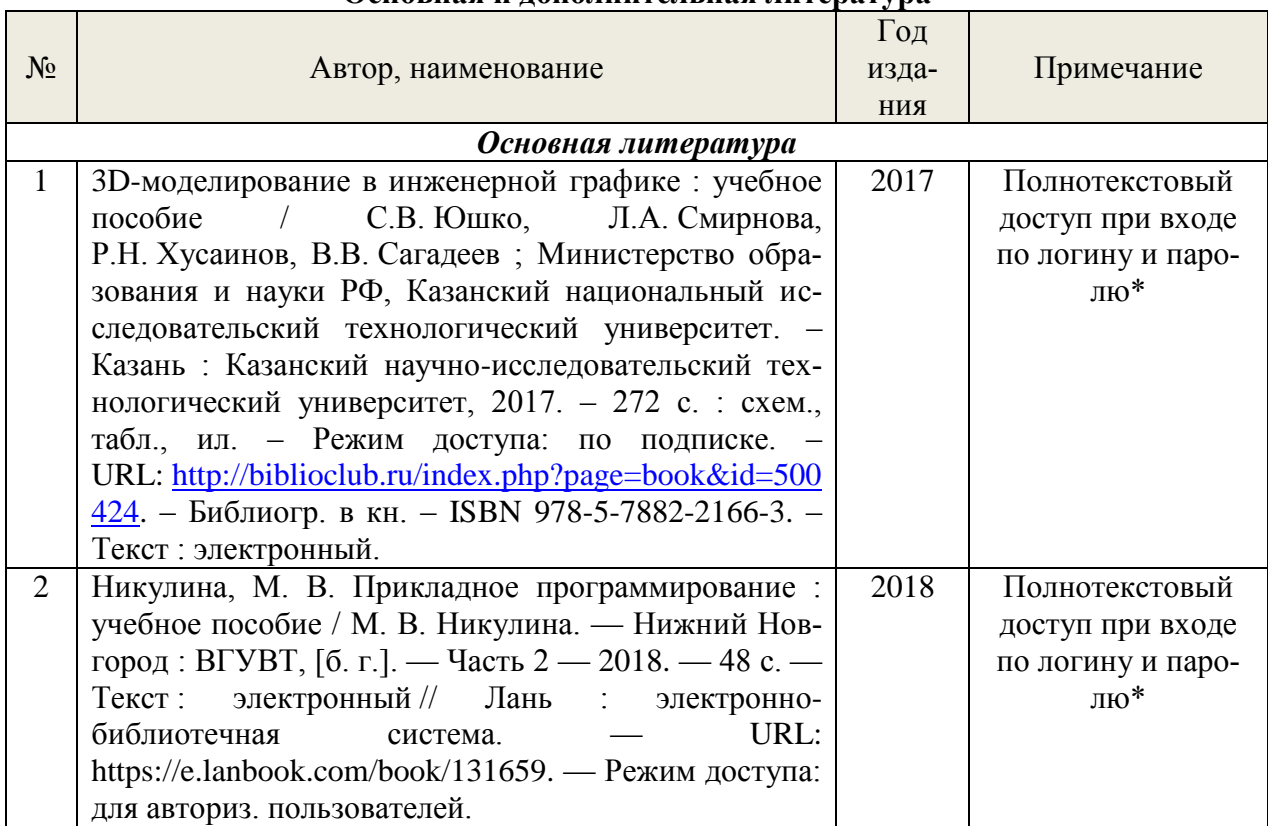

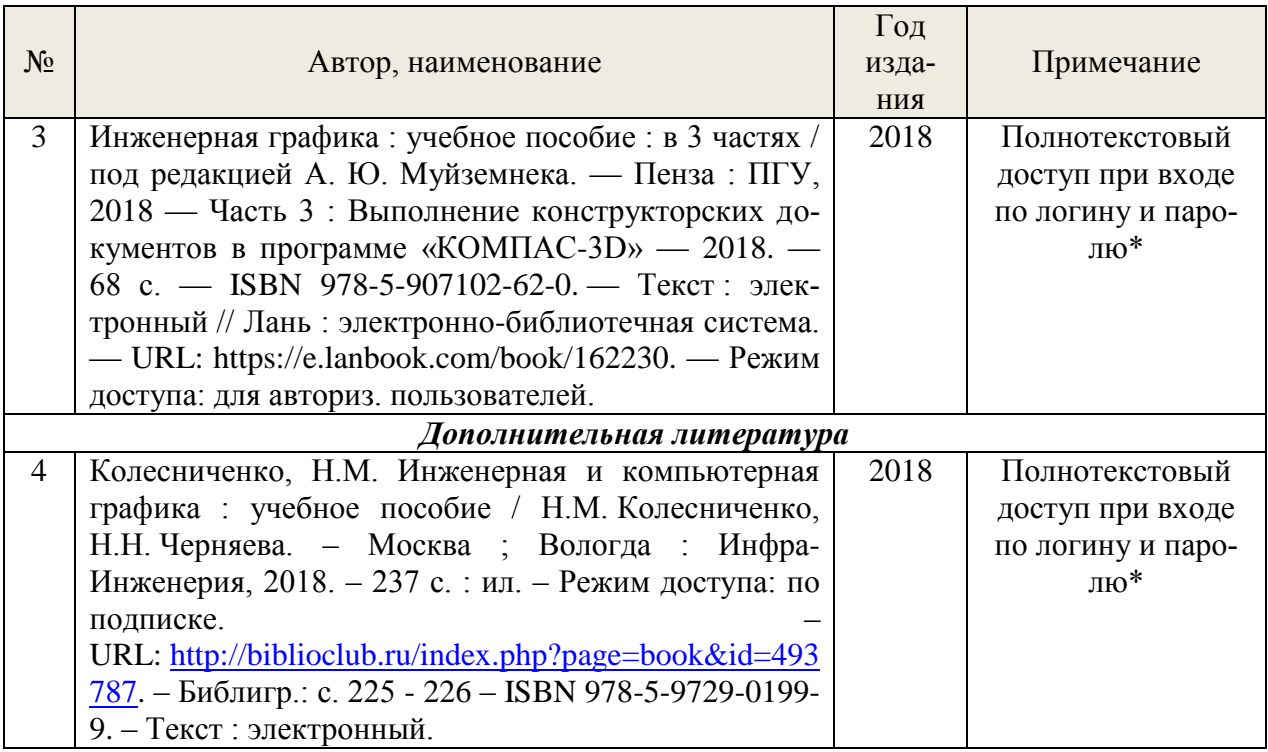

\*- прежде чем пройти по ссылке, необходимо войти в систему

Функционирование электронной информационно-образовательной среды обеспечивается соответствующими средствами информационно-коммуникационных технологий.

#### **Учебно-методическая литература**

Гасилова, О. С. Схемы технологических процессов в отрасли: методическое пособие для лабораторных занятий ; Уральский государственный лесотехнический университет. – Екатеринбург, 2023. – 36 с.

Гасилова, О. С. Самостоятельная работа для обучающихся по направлениям подготовки «Технология транспортных процессов», «Эксплуатация транспортно-технологических машин и комплексов», специальности «Наземные транспортно-технологические средства» : учебнометодическое пособие / О. С. Гасилова ; Уральский государственный лесотехнический университет. – Екатеринбург, 2023. – 58 с. URL: <https://elar.usfeu.ru/handle/123456789/12054>

## **Электронные библиотечные системы**

- электронно-библиотечная система «Лань»;
- электронно-библиотечная система «Университетская библиотека онлайн»;
- универсальная база данных East View (ООО «ИВИС»).

#### **Справочные и информационные системы**

– справочная правовая система «КонсультантПлюс» (http://www.consultant.ru/).

– справочно-правовая система «Система ГАРАНТ». Свободный доступ (режим доступа: http://www.garant.ru/company/about/press/news/1332787/);

– программная система для обнаружения текстовых заимствований в учебных и научных работах «Антиплагиат. ВУЗ» (URL: https://www.antiplagiat.ru/).;

– Информационная система 1С: ИТС (http://its.1c.ru/). Режим доступа: свободный

#### **Профессиональные базы данных**

– Федеральная служба государственной статистики. Официальная статистика (http://www.gks.ru/). Режим доступа: свободный.

– Электронный фонд правовых и нормативно-технических документов // Акционерное общество «Информационная компания «Кодекс» (https://docs.cntd.ru/). Режим доступа: свободный.

– Экономический портал (https://institutiones.com/). Режим доступа: свободный.

– Информационная система РБК (https://ekb.rbc.ru/). Режим доступа: свободный.

– Официальный интернет-портал правовой информации (http://pravo.gov.ru/). Режим доступа: свободный

– База полнотекстовых и библиографических описаний книг и периодических изданий (http://www.ivis.ru/products/udbs.htm). Режим доступа: свободный

#### **Нормативно-правовые акты**

1. Федеральный закон от 10.12.1995 № 196-ФЗ «О безопасности дорожного движения».

2. Решение Комиссии Таможенного союза от 18.10.2011 г. № 827 (ред. от 12.10.2015 г.) «О принятии технического регламента Таможенного союза «Безопасность автомобильных дорог» (вместе с «ТР ТС 014/2011. Технический регламент Таможенного союза. Безопасность автомобильных дорог»).

3. Решение Комиссии Таможенного союза от 09.12.2011 № 877 (ред. от 21.06.2019) "О принятии технического регламента Таможенного союза «О безопасности колесных транспортных средств» (вместе с «ТР ТС 018/2011. Технический регламент Таможенного союза. О безопасности колесных транспортных средств»).

# <span id="page-8-0"></span>**7. Фонд оценочных средств для проведения промежуточной аттестации обучающихся по дисциплине**

#### <span id="page-8-1"></span>*7.1. Перечень компетенций с указанием этапов их формирования в процессе освоения образовательной программы*

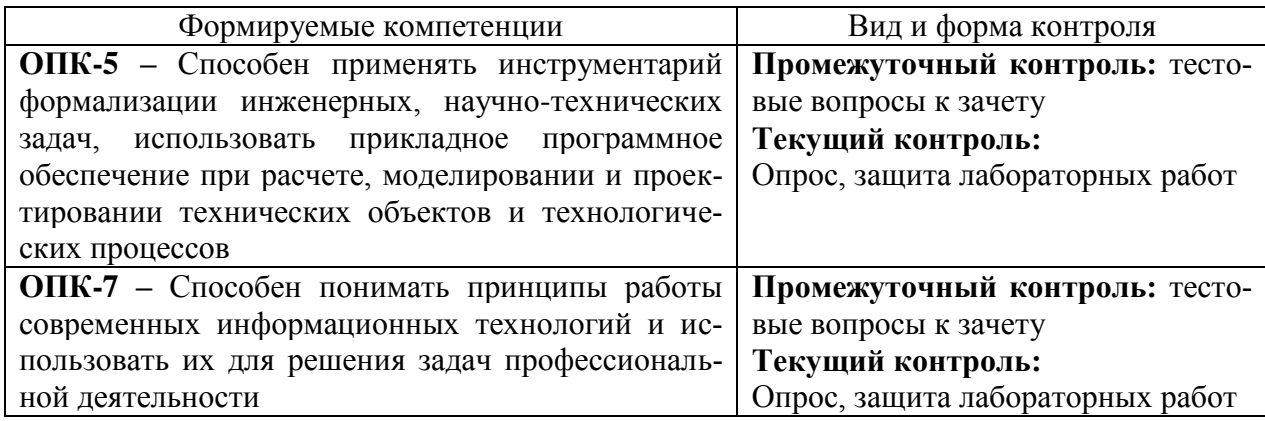

## <span id="page-8-2"></span>*7.2. Описание показателей и критериев оценивания компетенций на различных этапах их формирования, описание шкал оценивания*

**Критерии оценивания выполнения заданий в тестовой форме на зачете (промежуточный контроль формирования компетенции ОПК-5,7):**

По итогам выполнения тестовых заданий оценка производится по двухбалльной шкале. При правильных ответах на:

51-100% заданий – оценка «*зачтено*»;

менее 51% заданий – оценка «*не зачтено*».

**Критерии оценивания устного ответа на контрольные вопросы опроса (текущий контроль формирования компетенции ОПК-5,7):**

«*зачтено*» – дан полный, развернутый ответ на поставленный вопрос; в ответе прослеживается четкая структура, логическая последовательность, отражающая сущность раскрываемых понятий, теорий, явлений. Ответ четко структурирован, логичен, изложен в терминах науки.

«*не зачтено*» – обучающийся демонстрирует незнание теоретических основ предмета, не умеет делать аргументированные выводы и приводить примеры, показывает слабое владение монологической речью, не владеет терминологией, проявляет отсутствие логичности и последовательности изложения, делает ошибки, которые не может исправить, даже при коррекции преподавателем, отказывается отвечать на занятии.

# **Критерии оценивания защиты лабораторных работ (текущий контроль формирования компетенции ОПК-5,7):**

«*зачтено*» – обучающийся решил поставленные задачи, связанные с функционированием транспортного комплекса, используя прикладную программу.

«*не зачтено*» – обучающийся не решил поставленные задачи, связанные с функционированием транспортного комплекса, используя прикладную программу.

# <span id="page-9-0"></span>*7.3. Типовые контрольные задания или иные материалы, необходимые для оценки знаний, умений, навыков и (или) опыта деятельности, характеризующих этапы формирования компетенций в процессе освоения образовательной программы*

#### **Задания в тестовой форме к зачету (промежуточный контроль)**

#### **1. Сколько режимов работы имеет система КОМПАС-3D?**

- $1.5:$
- 2. 6;
- 3. 3.

#### **2. Чертеж – это…**

1. основной тип графического документа в КОМПАС-3D;

2. вспомогательный тип графического документа в КОМПАС-3D;

3. документ, содержащий преимущественно текстовую информацию.

## **3. Привязка – это…**

1. механизм, позволяющий не точно задать положение курсора, выбрав условие его позиционирования в КОМПАС-3D;

2. механизм, позволяющий точно задать положение курсора;

3. механизм, позволяющий точно задать положение курсора, выбрав условие его позиционирования.

#### **4. Какое количество привязок в системе КОМПАС-3D Вам известно?**

- 1. 2;
- 2. 3;
- 3. 5.

# **5. Какие привязки в системе КОМПАС-3D позволяют осуществлять быстрое и точное указание существующих точек в эскизах и на чертежах?**

1. глобальные;

2. локальные;

3. с помощью клавиатуры.

## **6. Какими двумя важными особенностями обладает локальная привязка в системе КОМПАС-3D?**

1. она является более приоритетной, чем глобальная; она выполняется только для одной (текущего запроса) точки;

2. она является менее приоритетной, чем глобальная; она выполняется только для одной (текущего запроса) точки.

## **7. Что представляют собой клавиатурные привязки в системе КОМПАС-3D?**

1. это команды точного позиционирования курсора, которые действуют по умолчанию при выполнении операций ввода и редактирования;

2. это команды точного позиционирования курсора, которые выполняются с помощью клавиатуры при нажатии определенных клавиш или их комбинаций.

## **8. Размеры на чертеже в системе КОМПАС-3D указываются с помощью**

1. размерных чисел, размерных и выносных линий;

2. размерных чисел;

3. размерных числе и выносных линий.

# **9. Какой зазор должен быть между размерным числом и размерной линией в системе КОМПАС-3D?**

1. 2,0 мм;

2. 1,5 мм;

3. 1,0 мм.

#### **10. Размерная линия в системе КОМПАС-3D проводится**

1. параллельно отрезку, размер которого над ней наносится;

2. перпендикулярно отрезку, размер которого над ней наносится.

#### **11. К параметрам размера в системе КОМПАС-3D можно отнести следующие:**

1. установка/отмена зачернения стрелки, параметры отрисовки размера, параметры размерной надписи, точности размерных надписей;

2. параметры текста над/под полкой, параметры наклонного текста, параметры текста обозначения позиций, размеры знаков.

#### **12. Параметры листа в системе КОМПАС-3D охватывают следующий набор элементов:**

1. формат, вид, основная надпись, оформление, разбиение на зоны, неуказанная шероховатость, таблица изменений;

2. формат, вид, основная надпись, оформление, разбиение на зоны, технические требования, неуказанная шероховатость, таблица изменений.

## **13. В режиме предварительного просмотра для печати документа в системе КОМПАС-3D Вы можете:**

1. выбрать только какую-либо часть для вывода, не изменяя масштаб вывода;

2. разместить документ на поле вывода, выбрать только какую-либо часть для вывода, изменить масштаб вывода;

3. видеть реалистичное изображение документа, разместить документ на поле вывода, выбрать только какую-либо часть для вывода, изменить масштаб вывода.

## **14. В режиме предварительного просмотра для печати документа в системе КОМПАС-3D документы…**

1. недоступны для редактирования;

2. доступны для редактирования;

3. доступны для редактирования, если изменить масштаб вывода.

## **Контрольные вопросы для текущего опроса (текущий контроль)**

1. Как осуществляется доступ к командам вычерчивания объектов?

- 2. Как вызвать расширенную панель команд?
- 3. Какими способами можно построить изображение точки?

4. Как изменить стиль отрисовки точек?

- 5. Для чего используется вспомогательная прямая?
- 6. Как указать положения точек при построении отрезка?
- 7. Как построить многоугольник?
- 8. Как построить окружность по двум точкам?
- 9. Как строится дуга окружности?
- 10. Для чего при построении используют привязки?
- 11. Какие виды привязок существуют?
- 12. Какие типы размеров предусматривает КОМПАС-ГРАФИК?
- 13. Как установить ориентацию размерной линии?
- 14. Как можно отредактировать размерную надпись?
- 15. Какие виды штриховки областей существуют?
- 16. Как определить границы штриховки?
- 17. Как можно изменить параметры штриховки?
- 18. С помощью какой кнопки можно ввести текстовую надпись на поле чертежа?
- 19. Как зафиксировать введенный текст?

#### **Лабораторные работы (текущий контроль)**

1. Создание документов в электронной среде КОМПАС 3D. Приемы работы с документами. Построение элементарных геометрических объектов. Управление настройками и экранным изображением.

2. Создание рабочих документов в соответствии с требованиями ГОСТ Р, подготовка и настройка рабочего пространства в электронной среде КОМПАС 3D. Редактирование объектов в электронной среде КОМПАС 3D.

3. Использование локальных систем координат при получении изображений предметов.

4. Выполнение геометрических построений с использованием команд редактирования. Использование менеджера библиотек при получении однотипных изображений чертежей.

**Цель:** Изучение команд, предназначенных для редактирования изображений средствами КОМПАС-3D, использования менеджера библиотек для получения изображений стандартных крепёжных изделий и выполнение документа спецификация.

# **План выполнения лабораторной работы «Выполнение геометрических построений с использованием команд редактирования. Использование менеджера библиотек при получении однотипных изображений чертежей»**

1. Создать новый документ **Чертеж**. Выбрать формат А3 с основной надписью вдоль короткой стороны.

2. Изобразить четвертую часть корпусной детали (рис. 1,а).

3. Выполнить изображение фаски (рис. 1,б). Выбрать отрезки, между которыми строится фаска.

4. Построить симметричные изображения четверти (рис. 1, в), а затем половины корпусной детали (рис. 1, г).

5. Выполнить изображение штриховки. Указать замкнутые контуры, подлежащие штриховке.

6. Вставить из библиотеки стандартных графических объектов изображение соединение болтом. В окне **Болт Гайка Шайба** задать диаметр и высоту пакета (рис. 1, б).

7. Изобразить пластину в разрезе с углом штриховки  $135^0$  (рис. 1, д).

8. Вставить изображения болтом в соответствующие места сборочного чертежа c различным углом вставки (рис. 1, е).

9. Выполнить вид сверху (рис. 2).

10. Проставить номера позиций, нанести размеры на чертеже.

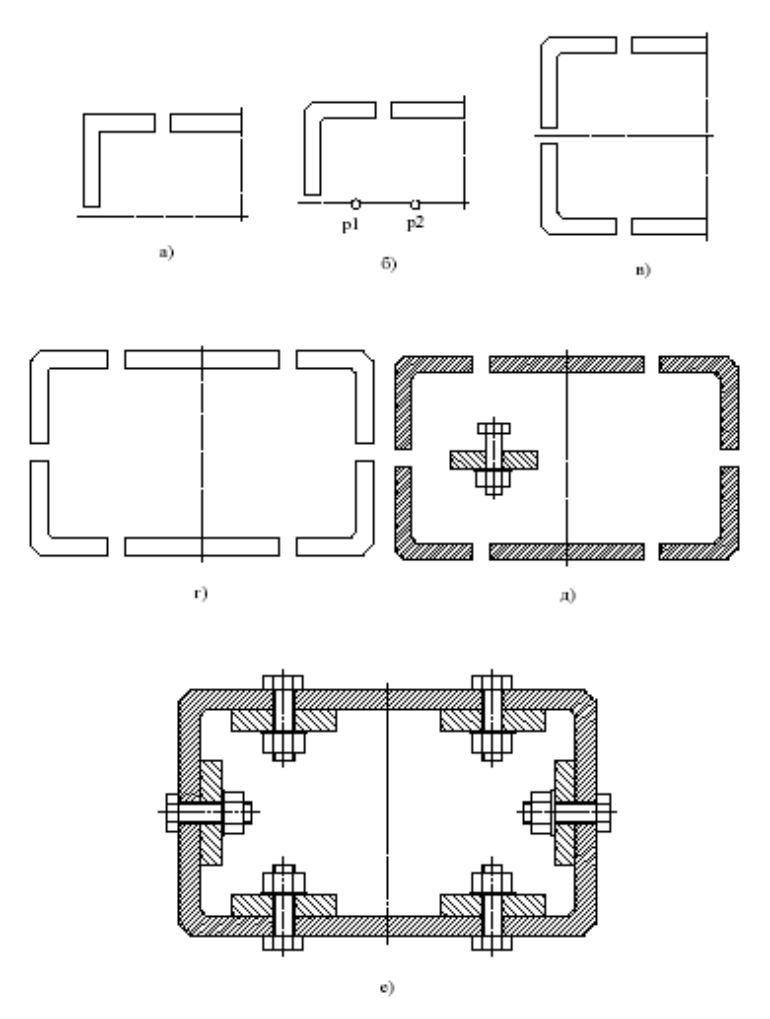

Рис. 1. Последовательность выполнения задания

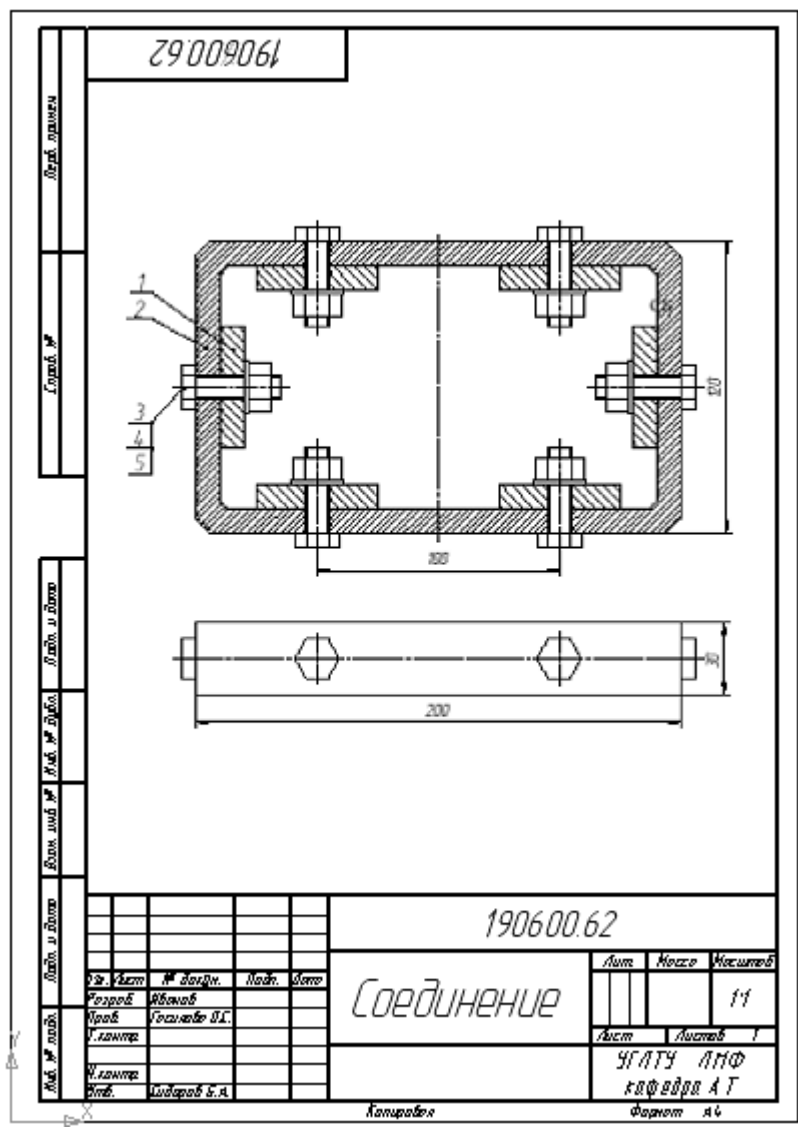

Рис. 2. Пример выполненной работы

5. Проектирование и создание схем регулирования движения на территории предприятий автомобильного транспорта с применением электронной среды КОМПАС 3D Работа с фрагментами, масштабирование.

6. Проектирование и создание планов производственных зданий объектов автомобильного транспорта с применением электронной среды КОМПАС 3D. Работа с каталогами электронных библиотек программного модуля КОМПАС 3D.

<span id="page-13-0"></span>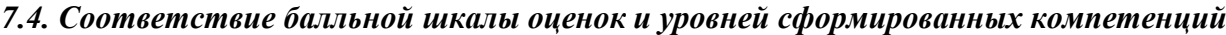

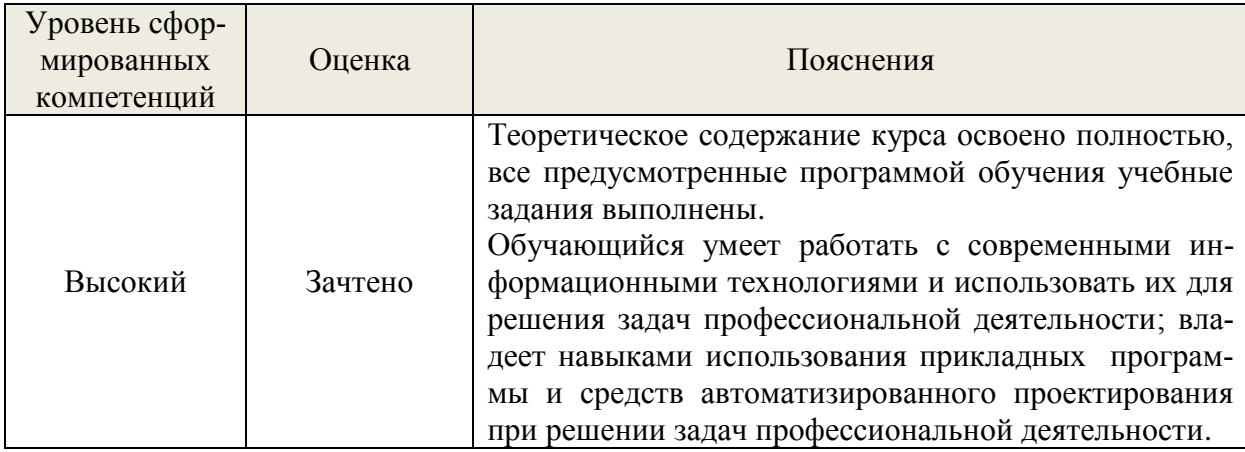

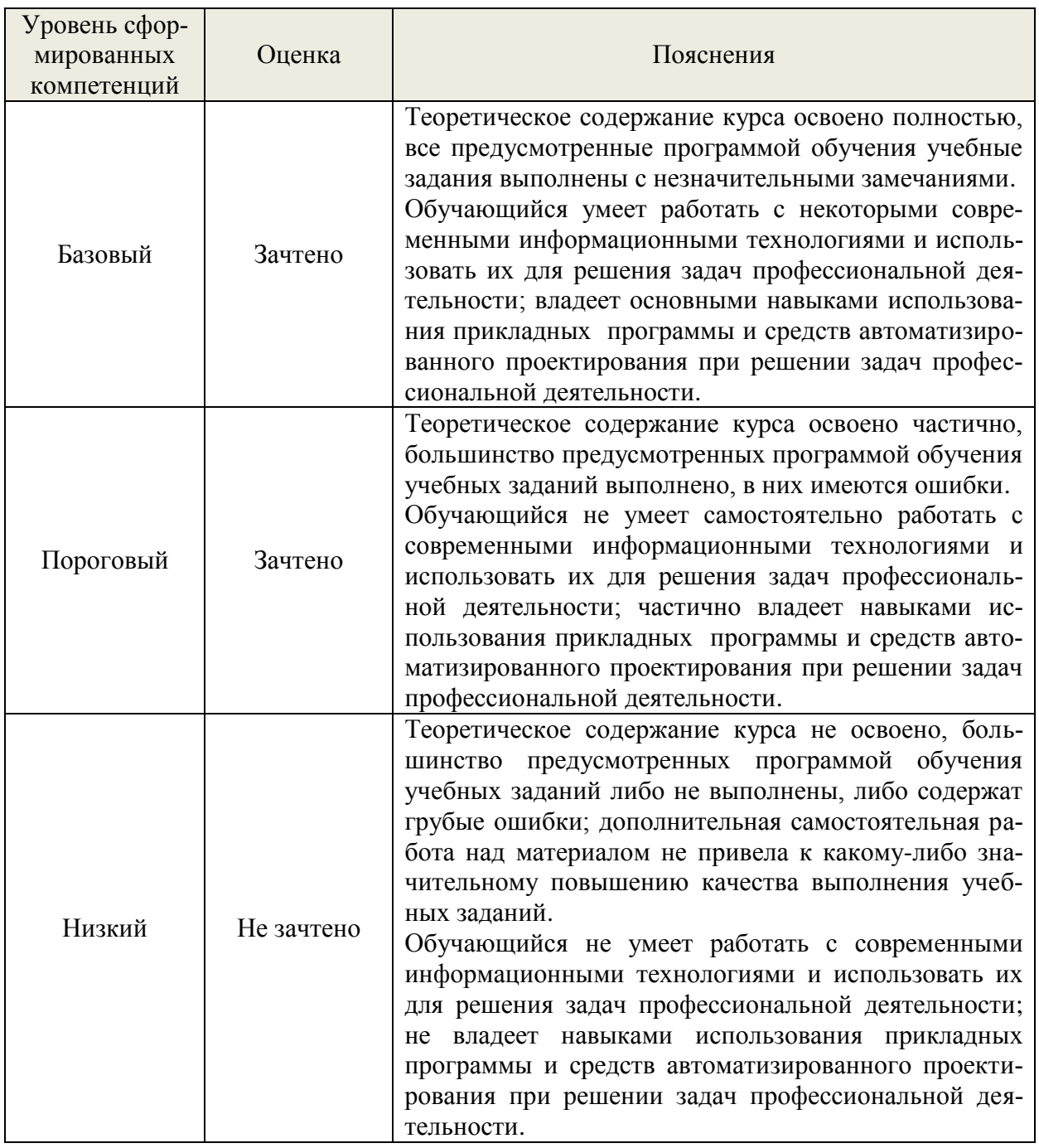

#### **8. Методические указания для самостоятельной работы обучающихся**

<span id="page-14-0"></span>Самостоятельная работа – планируемая учебная, учебно-исследовательская, научноисследовательская работа обучающихся, выполняемая во внеаудиторное (аудиторное) время по заданию и при методическом руководстве преподавателя, но без его непосредственного участия (при частичном непосредственном участии преподавателя, оставляющем ведущую роль в контроле за работой обучающихся).

Самостоятельная работа обучающихся в вузе является важным видом их учебной и научной деятельности. Самостоятельная работа играет значительную роль в рейтинговой технологии обучения. Поэтому самостоятельная работа должна стать эффективной и целенаправленной работой обучающихся.

*Формы самостоятельной работы* обучающихся разнообразны. Они включают в себя:

− изучение и систематизацию официальных государственных документов: законов, постановлений, указов, нормативно-инструкционных и справочных материалов с использованием информационно-поисковых систем «Консультант Плюс», «Гарант», глобальной сети «Интернет»;

− изучение учебной, научной и методической литературы, материалов периодических изданий с привлечением электронных средств официальной, статистической, периодической и научной информации;

− написание рефератов по теме дисциплины;

− создание презентаций, докладов по выполняемому проекту;

− участие в работе конференций, комплексных научных исследованиях;

− написание научных статей.

В процессе изучения дисциплины «Схемы технологических процессов в отрасли» обучающимися специальности 23.05.01 *основными видами самостоятельной работы* являются:

 подготовка к аудиторным занятиям (лабораторным занятиям) и выполнение соответствующих заданий;

 самостоятельная работа над отдельными темами учебной дисциплины в соответствии с учебно-тематическим планом;

выполнение тестовых заданий;

подготовка к зачету.

Самостоятельное выполнение *тестовых заданий* по всем разделам дисциплины сформированы в фонде оценочных средств (ФОС). Данные тесты могут использоваться:

обучающимися при подготовке к экзамену в форме самопроверки знаний;

 преподавателями для проверки знаний в качестве формы промежуточного контроля на практических занятиях;

для проверки остаточных знаний обучающихся, изучивших данный курс.

Тестовые задания рассчитаны на самостоятельную работу без использования вспомогательных материалов. То есть при их выполнении не следует пользоваться учебной и другими видами литературы. Для выполнения тестового задания, прежде всего, следует внимательно прочитать поставленный вопрос. После ознакомления с вопросом следует приступать к прочтению предлагаемых вариантов ответа. Необходимо прочитать все варианты и в качестве ответа следует выбрать индекс (цифровое обозначение), соответствующий правильному ответу. На выполнение теста отводится ограниченное время. Оно может варьироваться в зависимости от уровня тестируемых, сложности и объема теста. Как правило, время выполнения тестового задания определяется из расчета 45-60 секунд на один вопрос. Содержание тестов по дисциплине ориентировано на подготовку обучающихся по основным вопросам курса. Уровень выполнения теста позволяет преподавателям судить о ходе самостоятельной работы обучающихся в межсессионный период и остепени их подготовки к зачету.

## <span id="page-15-0"></span>**9. Перечень информационных технологий, используемых при осуществлении образовательного процесса по дисциплине**

Для успешного овладения дисциплиной используются следующие информационные Применение цифровых технологий в рамках преподавания дисциплины предоставляет расширенные возможности по организации учебных занятий в условиях цифровизации образования и позволяет сформировать у обучающихся навыки применения цифровых сервисов и инструментов в повседневной жизни и профессиональной деятельности,.

Для реализации этой цели в рамках изучения дисциплины могут применяться следующие цифровые инструменты и сервисы:

- для коммуникации с обучающимися: VK Мессенджер (https://vk.me/app?mt\_click\_id=mt $v7e$ ix5-1660908314-1651141140) – мессенджер, распространяется по лицензии FreeWare;

- для планирования аудиторных и внеаудиторных мероприятий: Яндекс.Календарь (https://calendar.yandex.ru/) – онлайн календарь-планер, распространяется по лицензии ShareWare; Mirapolis – система для организации коллективной работы и онлайн-встреч, распространяется по проприетарной лицензии; VK WorkSpace (https://biz.mail.ru/) – платформа для совместной удаленной работы (почта, сервис для коммуникаций, хранилище), распространяется по лицензии trialware;

- для совместного использования файлов: Яндекс.Документы (https://docs.yandex.ru/) – инструмент для создания и совместного использования документов, распространяется по лицензии trialware; Yandex Forms (https://cloud.yandex.ru/services/forms) – бесплатный сервис для создания форм для опроса, регистрации и т.д., распространяется по лицензии trialware; @Облако (https://cloud.mail.ru/) – сервис для создания, хранения и совместного использования файлов, распространяется по лицензии trialware; Яндекс.Диск – сервис для хранения и совместного использования документов, распространяется по лицензии trialware;

- для организации удаленной связи и видеоконференций: Mirapolis – система для организации коллективной работы и онлайн-встреч, распространяется по проприетарной лицензии; Webinar (https://webinar.ru/) – платформа для вебинаров, обучения, распространяется по лицензии trialware; Видеозвонки Mail.ru (https://calls.mail.ru/) – сервис для видеозвонков, распространяется по лицензии ShareWare; Яндекс.Телемост (https://telemost.yandex.ru/ ) – сервис для видеозвонков, распространяется по лицензии ShareWare; Видеозвонок ВКонтакте (https://vk.com/calls) – сервис для видеозвонков, распространяется по лицензии ShareWare.

Для успешного овладения дисциплиной используются следующие информационные технологии обучения:

при проведении лекций используются презентации материала в программе MicrosoftOffice (PowerPoint), выход на профессиональные сайты, использование видеоматериалов различных интернет-ресурсов.

Для дистанционной поддержки дисциплины используется система управления образовательным контентом Moodle. Для работы в данной системе все обучающиеся на первом курсе получают индивидуальные логин и пароль для входа в систему, в которой размещаются : программа дисциплины, материалы для лекционных и иных видов занятий , задания, контрольные вопросы.

В процессе изучения дисциплины учебными целями являются первичное восприятие учебной информации о теоретических основах и принципах работы с документами (карты, планы, схемы, регламенты), ее усвоение, запоминание, а также структурирование полученных знаний и развитие интеллектуальных умений, ориентированных на способы деятельности репродуктивного характера. Посредством использования этих интеллектуальных умений достигаются узнавание ранее усвоенного материала в новых ситуациях, применение абстрактного знания в конкретных ситуациях.

Для достижения этих целей используются в основном традиционные информативноразвивающие технологии обучения с учетом различного сочетания пассивных форм (лекция, практическое занятие, консультация, самостоятельная работа) и репродуктивных методов обучения (повествовательное изложение учебной информации, объяснительно-иллюстративное изложение).

Университет обеспечен необходимым комплектом лицензионного программного обеспечения:

- операционная система Windows 7;

– пакет прикладных программ Office Professional Plus 2010;

– пакет прикладных программ Р7-Офис;

– антивирусная программа KasperskyEndpointSecurity для бизнеса - Стандартный RussianEdition;

– операционная система Windows Server;

– система видеоконференцсвязи Mirapolis;

– система видеоконференцсвязи Пруффми;

– система управления обучением LMS Moodle;

браузер Yandex [\(https://yandex.ru/promo/browser/\)](https://yandex.ru/promo/browser/).

## <span id="page-17-0"></span>**10. Описание материально-технической базы, необходимой для осуществления образовательного процесса по дисциплине**

Реализация учебного процесса осуществляется в специальных учебных аудиториях университета для проведения занятий лекционного типа, занятий семинарского типа, групповых и индивидуальных консультаций, текущего контроля и промежуточной аттестации. Все аудитории укомплектованы специализированной мебелью и техническими средствами обучения, служащими для представления учебной информации большой аудитории. При необходимости обучающимся предлагаются наборы демонстрационного оборудования и учебно-наглядных пособий, обеспечивающие тематические иллюстрации.

Самостоятельная работа обучающихся выполняется в специализированной аудитории, которая оборудована учебной мебелью, компьютерной техникой с возможностью подключения к сети «Интернет» и обеспечением доступа в электронную информационно-образовательную среду УГЛТУ.

Есть помещение для хранения и профилактического обслуживания учебного оборудования.

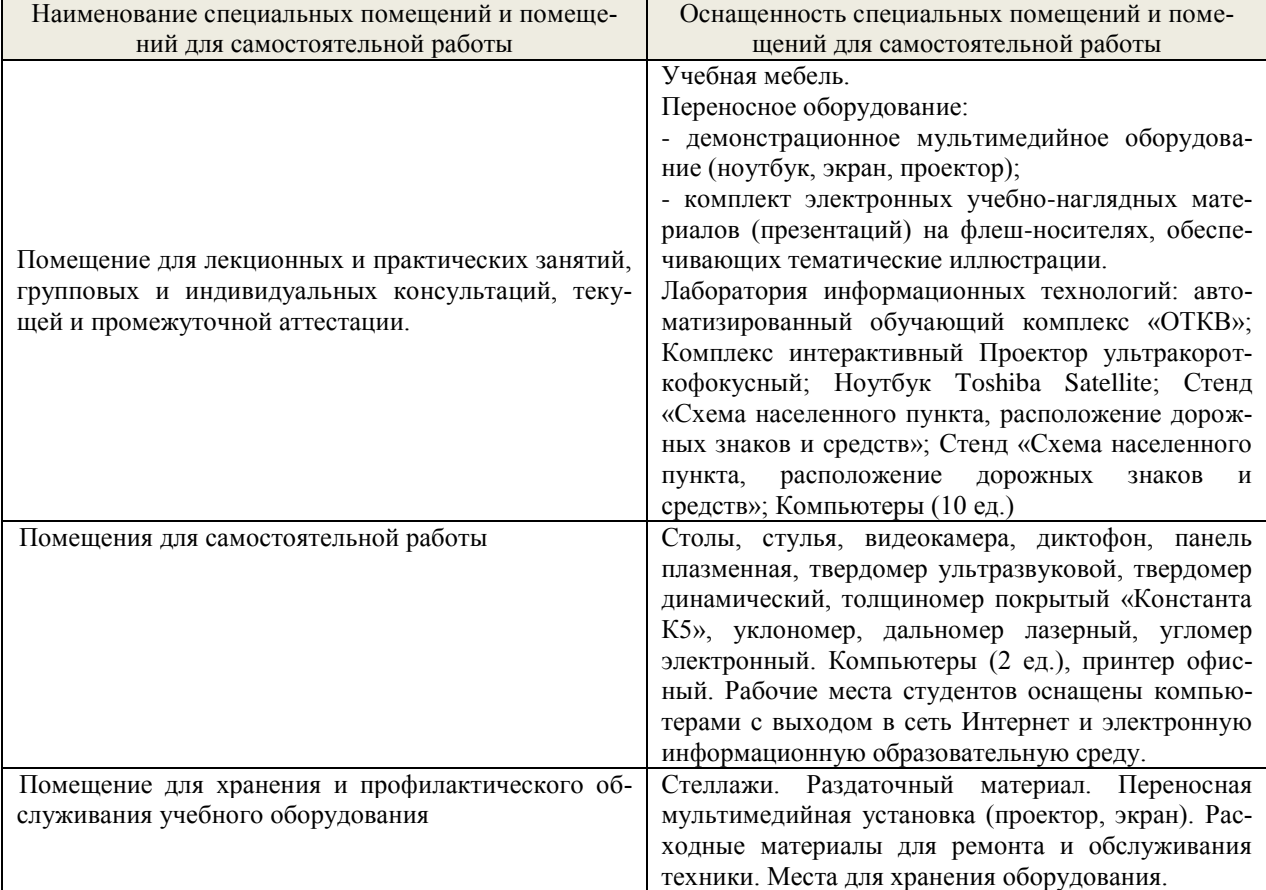

#### **Требования к аудиториям**